## PostgreSQL Functions By Example

#### Joe Conway joe.conway@credativ.com

credativ Group

January 20, 2012

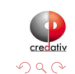

<span id="page-0-0"></span>Ė

Joe Conway [SCALE10X-PGDay](#page-40-0)

4日)

 $\overline{AB}$ 

[Introduction](#page-1-0) [Uses](#page-2-0) [Varieties](#page-3-0) [Languages](#page-8-0)

## What are Functions?

- Full fledged SQL objects
- Many other database objects are implemented with them
- Fundamental part of PostgreSQL's system architecture
- Created with CREATE FUNCTION
- Executed through normal SQL
	- target-list:
		- SELECT myfunc(f1) FROM foo;
	- **FROM clause:** 
		- SELECT \* FROM myfunc();
	- **MHERE** clause:

```
SELECT * FROM foo WHERE myfunc(f1) = 42;
```
<span id="page-1-0"></span>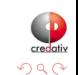

[Uses](#page-2-0)

## How are they Used?

- **•** Functions
- **•** Operators
- Data types
- **o** Index methods
- **•** Casts
- **o** Triggers
- Aggregates

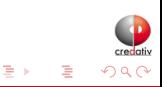

イロト イ母ト イヨト

<span id="page-2-0"></span>×

[Introduction](#page-1-0) [Uses](#page-2-0) [Varieties](#page-3-0)

# What Forms Can They Take?

- PostgreSQL provides four kinds of functions:
	- SQL
	- Procedural Languages
	- **a** Internal
	- C-language
- Arguments
	- Base, composite, or combinations
	- Scalar or array
	- Pseudo or polymorphic
	- VARIADIC
	- IN/OUT/INOUT
- **•** Return
	- Singleton or set (SETOF)
	- Base or composite type
	- Pseudo or polymorphic

[http://www.postgresql.org/docs/9.1/interactive/sql-createfunctio](http://www.postgresql.org/docs/9.1/interactive/sql-createfunction.html)[n](#page-2-0)[.ht](http://www.postgresql.org/docs/9.1/interactive/sql-createfunction.html)[m](#page-4-0)[l](http://www.postgresql.org/docs/9.1/interactive/sql-createfunction.html)

<span id="page-3-0"></span>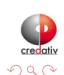

[Introduction](#page-1-0) [Uses](#page-2-0) [Varieties](#page-3-0) [Languages](#page-8-0)

# SQL Functions

- **B**ehavior
	- Executes an arbitrary list of SQL statements separated by semicolons
	- Last statement may be INSERT, UPDATE, or DELETE with RETURNING clause
- Arguments
	- Referenced by function body using \$n: \$1 is first arg, etc. . .
	- If composite type, then dot notation \$1 name used to access
	- Only used as data values, not as identifiers
- **•** Return
	- If singleton, first row of last query result returned, NULL on no result
	- If SETOF, all rows of last query result returned, empty set on no result

a mille

<span id="page-4-0"></span>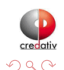

<http://www.postgresql.org/docs/9.1/interactive/xfunc-sql.html>

[Introduction](#page-1-0) [Varieties](#page-3-0)

## Procedural Languages

- **Q** User-defined functions
- Written in languages besides SQL and C
	- Task is passed to a special handler that knows the details of the language
	- Handler could be self-contained (e.g. PL/pgSQL)
	- Handler could be dynamically loaded (e.g. PL/Perl)

<http://www.postgresql.org/docs/9.1/interactive/xplang.html>

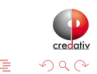

 $\leftarrow$   $\Box$ 

[Uses](#page-2-0) [Varieties](#page-3-0)

#### Internal Functions

- Statically linked C functions
	- Could use CREATE FUNCTION to create additional alias names for an internal function
	- Most internal functions expect to be declared STRICT

CREATE FUNCTION square\_root(double precision) RETURNS double precision AS 'dsqrt' LANGUAGE internal STRICT;

<http://www.postgresql.org/docs/9.1/interactive/xfunc-internal.html>

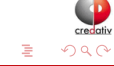

4 0 8

[Introduction](#page-1-0) [Varieties](#page-3-0)

# C Language Functions

- **Q.** User-defined functions written in C.
	- Compiled into dynamically loadable objects (also called shared libraries)
	- Loaded by the server on demand
	- contrib is good source of examples
	- Same as internal function coding conventions
	- Require PG\_MODULE\_MAGIC call
	- Needs separate topic

<http://www.postgresql.org/docs/9.1/interactive/xfunc-c.html>

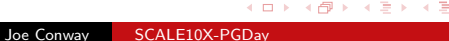

 $\Omega$ 

[Languages](#page-8-0)

## Language Availability

• PostgreSQL includes the following server-side procedural languages:

<http://www.postgresql.org/docs/9.1/interactive/xplang.html>

- PL/pgSQL
- **Perl**
- **•** Python
- Tcl
- Other languages available:

[http://pgfoundry.org/softwaremap/trove\\_list.php?form\\_cat=311](http://pgfoundry.org/softwaremap/trove_list.php?form_cat=311)

- Java
- $\bullet$  PHP
- Ruby
- $\bullet$  R
- Shell
- $\bullet$  others  $\ldots$

<span id="page-8-0"></span>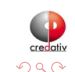

 $\blacksquare$ 

4 伊 ト

 $\rightarrow$ 

#### Creating New Functions

```
CREATE [ OR REPLACE ] FUNCTION
    name ( [ [ [ argmode ] [ [ argname ] argtype [ [ [ ] [ ] [ [ ] [ ] [ ] [] [] [] [] [] [] [] [] [] [] [] [] [] [] [] [] 
    [ RETURNS rettype
      | RETURNS TABLE ( colname coltype [, ...] ) ]
  { LANGUAGE langname
    | WINDOW
    | IMMUTABLE | STABLE | VOLATILE
    | CALLED ON NULL INPUT | RETURNS NULL ON NULL INPUT | STRICT
    | [ EXTERNAL ] SECURITY INVOKER | [ EXTERNAL ] SECURITY DEFINER
    | COST execution_cost
    | ROWS result_rows
    | SET configuration_parameter { TO value | = value | FROM CURRENT }
    | AS 'definition'
    | AS 'obj_file', 'link_symbol'
  } ...
    [ WITH ( attribute [, ...] ) ]
```
<http://www.postgresql.org/docs/9.1/interactive/sql-createfunction.html>

<span id="page-9-0"></span> $QQ$ 

# Dollar Quoting

- Works for all character strings
- Particularly useful for function bodies

```
CREATE OR REPLACE FUNCTION dummy () RETURNS text AS
$Q$
  DECLARE
      result text;
  BEGIN
      PERFORM 'SELECT 1+1';
      RETURN 'ok';
  END;
$Q$
LANGUAGE plpgsql;
```
<http://www.postgresql.org/docs/9.1/static/sql-syntax-lexical.html#SQL-SYNTAX-DOLLAR-QUOTING>

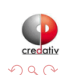

<span id="page-10-0"></span>э

イロト イ母ト イヨト イヨト

## Function Overloading

- IN argument signature used
- Avoid ambiguities:
	- Type (e.g. REAL vs. DOUBLE PRECISION)
	- Function name same as IN composite field name
	- VARIADIC vs same type scalar

```
CREATE OR REPLACE FUNCTION foo (text) RETURNS text AS $$
  SELECT $1
$$ LANGUAGE sql;
CREATE OR REPLACE FUNCTION foo (int) RETURNS text AS $$
  SELECT (\$1 + 1)::text
$$ LANGUAGE sql;
SELECT foo('42'), foo(41);
foo | foo
-----+-----
42 | 42
(1 row)
```
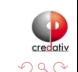

4 0 8

# Changing Existing Functions

- Once created, dependent objects may be created
- Must do DROP FUNCTION ... CASCADE to recreate
- Or use OR REPLACE to avoid dropping dependent objects
- Very useful for large dependency tree
- Can't be used in some circumstances (must drop/recreate instead). You cannot:
	- change function name or argument types
	- change return type
	- change types of any OUT parameters

CREATE OR REPLACE FUNCTION ...;

**[Creation](#page-9-0)** [Attributes](#page-13-0)

# **Volatility**

- VOLATILE (default)
	- **•** Each call can return a different result Example: random() or timeofday()
	- Functions modifying table contents must be declared volatile
- **STABLE** 
	- Returns same result for same arguments within single query Example: now()
	- Consider configuration settings that affect output
- **IMMUTABLE** 
	- Always returns the same result for the same arguments Example: lower('ABC')
	- Unaffected by configuration settings
	- Not dependent on table contents

select lower('ABC'), now(), timeofday() from generate\_series(1,3);

<span id="page-13-0"></span>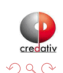

[Creation](#page-9-0) [Attributes](#page-13-0)

## Behavior with Null Input Values

- CALLED ON NULL INPUT (default)
	- Function called normally with the null input values
- **RETURNS NULL ON NULL INPUT** 
	- Function not called when null input values are present
	- Instead, null is returned automatically

```
CREATE FUNCTION sum1 (int, int) RETURNS int AS $$
 SELECT $1 + $2
$$ LANGUAGE SQL RETURNS NULL ON NULL INPUT:
CREATE FUNCTION sum2 (int, int) RETURNS int AS $$
 SELECT COALESCE($1, 0) + COALESCE($2, 0)
$$ LANGUAGE SQL CALLED ON NULL INPUT:
```

```
SELECT sum1(9, NULL) IS NULL AS "true", sum2(9, NULL);
true | sum2
------+------
 t | 9
(1 row)
```
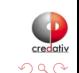

イロト イ母ト イヨト イヨト

## Security Attributes

- SECURITY INVOKER (default)
	- Function executed with the rights of the current user
- **SECURITY DEFINER** 
	- Executed with rights of creator, like "setuid"

```
CREATE TABLE foo (f1 int);
REVOKE ALL ON foo FROM public;
CREATE FUNCTION see foo() RETURNS SETOF foo AS $$
 SELECT * FROM foo
$$ LANGUAGE SQL SECURITY DEFINER;
\c - guest
You are now connected to database "postgres" as user "guest".
SELECT * FROM foo;
ERROR: permission denied for relation foo
SELECT * FROM see foo():
f1----
(0 rows)
```
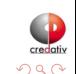

イロト イ母ト イヨト イ

[SQL Functions](#page-16-0) [PL/pgSQL Functions](#page-26-0)

## **Simple**

```
CREATE FUNCTION sum (text, text)
RETURNS text AS $$
  SELECT $1 || ' ' || $2
$$ LANGUAGE SQL;
SELECT sum('hello', 'world');
     sum
-------------
hello world
(1 row)
```
<span id="page-16-0"></span>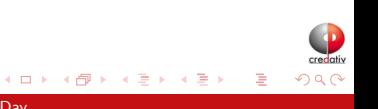

[SQL Functions](#page-16-0) [PL/pgSQL Functions](#page-26-0)

#### Custom Operator

```
CREATE OPERATOR + (
    procedure = sum,
    leftarg = text,
    rightarg = text
);
SELECT 'hello' + 'world';
  ?column?
-------------
hello world
(1 row)
```
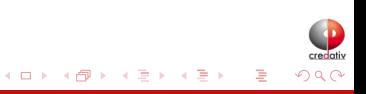

[SQL Functions](#page-16-0) [PL/pgSQL Functions](#page-26-0)

## Custom Aggregate

```
CREATE OR REPLACE FUNCTION concat_ws_comma(text, ANYELEMENT)
RETURNS text AS $$
 SELECT concat_ws(',',$1,$2)
$$ LANGUAGE sql;
CREATE AGGREGATE str_agg (ANYELEMENT) (
 sfunc = concat ws comma.
 stype = text);
SELECT str_agg(f1) FROM foo;
 str_agg
---------
41,42
(1 row)
```
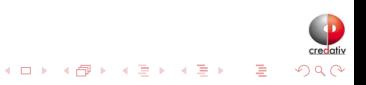

[SQL Functions](#page-16-0) [PL/pgSQL Functions](#page-26-0)

#### SETOF with OUT Arguments

```
CREATE OR REPLACE FUNCTION sql_with_rows(OUT a int, OUT b text)
RETURNS SETOF RECORD AS $$
  values (1,'a'),(2,'b')
$$ LANGUAGE SQL;
select * from sql_with_rows();
 a | b
---+---
 1 | a
2<sub>1</sub> h(2 rows)
```
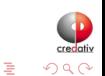

イロト イ母ト イヨト イヨト

[SQL Functions](#page-16-0) [PL/pgSQL Functions](#page-26-0)

#### INSERT RETURNING

```
CREATE TABLE foo (f0 serial, f1 int, f2 text);
```
CREATE OR REPLACE FUNCTION sql\_insert\_returning(INOUT f1 int, INOUT f2 text, OUT id int) AS \$\$ INSERT INTO foo(f1, f2) VALUES (\$1,\$2) RETURNING f1, f2, f0 \$\$ LANGUAGE SQL:

```
SELECT * FROM sql_insert_returning(1,'a');
f1 | f2 | id
----+----+----
 1 | a | 1
(1 row)
```
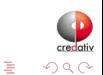

イロト イ母 ト イヨ ト イヨ ト

[SQL Functions](#page-16-0) [PL/pgSQL Functions](#page-26-0)

#### Composite Argument

```
CREATE TABLE emp (name text,
              salary numeric,
              age integer,
             cubicle point);
```

```
CREATE FUNCTION double_salary(emp) RETURNS numeric AS $$
 SELECT $1.salary * 2 AS salary;
$$ LANGUAGE SQL:
```

```
SELECT name, double_salary(emp.*) AS dream
FROM emp WHERE emp.cubicle \tilde{=} point '(2,1)';
```

```
SELECT name,
       double_salary(ROW(name, salary*1.1, age, cubicle)) AS dream
FROM emp;
```
イロト イ母ト イヨト イヨト

[SQL Functions](#page-16-0) [PL/pgSQL Functions](#page-26-0)

## Polymorphic

```
CREATE FUNCTION myappend(anyarray, anyelement) RETURNS anyarray AS
$$
  SELECT $1 || $2;
$$ LANGUAGE SQL;
SELECT myappend(ARRAY[42,6], 21), myappend(ARRAY['abc','def'], 'xyz');
myappend | myappend
-----------+---------------
{42, 6, 21} | {abc, def, xyz}(1 row)
```
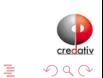

イロト イ母ト イヨト イヨト

[SQL Functions](#page-16-0) [PL/pgSQL Functions](#page-26-0)

#### Target List versus FROM Clause

```
CREATE FUNCTION new_emp() RETURNS emp AS $$
    SELECT ROW('None', 1000.0, 25, '(2,2)')::emp;
$$ LANGUAGE SQL:
SELECT new_emp();
        new_emp
--------------------------
 (None,1000.0,25,"(2,2)")
SELECT * FROM new_emp();
name | salary | age | cubicle
------+--------+-----+---------
None | 1000.0 | 25 | (2,2)
SELECT (new_emp()).name;
 name
------
None
```
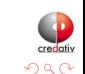

э

メロト メ何 トメ ミト メミト

[SQL Functions](#page-16-0) [PL/pgSQL Functions](#page-26-0)

## VARIADIC

```
CREATE FUNCTION mleast(VARIADIC numeric[]) RETURNS numeric AS $$
    SELECT min($1[i]) FROM generate_subscripts($1, 1) g(i);$$ LANGUAGE SQL:
SELECT mleast (10, -1, 5, 4.4);
mleast
--------
     -1
(1 row)SELECT mleast(42, 6, 42.42);
mleast
--------
      6
(1 row)
```
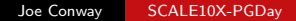

credati

 $QQ$ 

B

イロト イ母ト イミト イミト

[SQL Functions](#page-16-0) [PL/pgSQL Functions](#page-26-0)

## DEFAULT Arguments

```
CREATE FUNCTION foo(a int, b int DEFAULT 2, c int DEFAULT 3)
RETURNS int LANGUAGE SQL AS $$SELECT $1 + $2 + $3$$;
```

```
SELECT foo(10, 20, 30);
foo
-----
 60(1 row)SELECT foo(10, 20);
foo
-----
  33
(1 row)
```
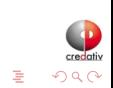

 $A \Box B$   $A \Box B$   $A \Box B$   $A \Box B$   $A \Box B$   $A$ 

[SQL Functions](#page-16-0) [PL/pgSQL Functions](#page-26-0)

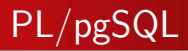

- PL/pgSQL is SQL plus procedural elements
	- variables
	- $\bullet$  if/then/else
	- loops
	- **e** Cursors
	- **e** error checking
- Loading the language handler into a database:

createlang plpgsql dbname

<http://www.postgresql.org/docs/9.1/interactive/plpgsql.html>

4日)

<span id="page-26-0"></span>4冊 ▶ 4回 ▶

[SQL Functions](#page-16-0) [PL/pgSQL Functions](#page-26-0)

## **Simple**

```
CREATE OR REPLACE FUNCTION sum (text, text)
RETURNS text AS $$
  BEGIN
    RETURN $1 || ' ' || $2;
  END;
$$ LANGUAGE plpgsql;
SELECT sum('hello', 'world');
     sum
-------------
hello world
(1 row)
```
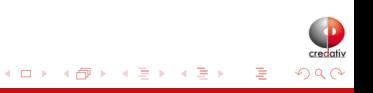

[SQL Functions](#page-16-0) [PL/pgSQL Functions](#page-26-0)

#### Parameter ALIAS

```
CREATE OR REPLACE FUNCTION sum (int, int)
RETURNS int AS $$
  DECLARE
    i ALIAS FOR $1;
    j ALIAS FOR $2;
    sum int;
  BEGIN
    sum := i + j;RETURN sum;
  END;
$$ LANGUAGE plpgsql;
SELECT sum(41, 1);
 sim-----
  42
(1 row)
```
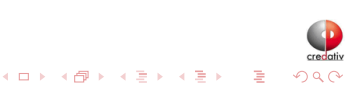

[SQL Functions](#page-16-0) [PL/pgSQL Functions](#page-26-0)

#### Named Parameters

```
CREATE OR REPLACE FUNCTION sum (i int, j int)
RETURNS int AS $$
  DECLARE
    sum int;
  BEGIN
    sum := i + j;RETURN sum;
  END;
$$ LANGUAGE plpgsql;
SELECT sum(41, 1);sum
-----
 42
```
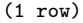

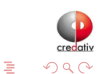

メロト メタト メミト メミト

[SQL Functions](#page-16-0) [PL/pgSQL Functions](#page-26-0)

### Control Structures: IF ...

```
CREATE OR REPLACE FUNCTION even (i int)
RETURNS boolean AS $$
  DECLARE
    tmp int;
  BEGIN
    tmp := i % 2;IF tmp = 0 THEN RETURN true;
    ELSE RETURN false;
    END IF;
END;
$$ LANGUAGE plpgsql;
SELECT even(3), even(42);
 even | even
------+------
f \quad \downarrow t(1 row)
```
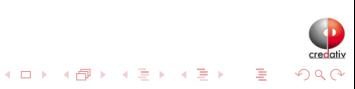

[SQL Functions](#page-16-0) [PL/pgSQL Functions](#page-26-0)

## Control Structures: FOR ... LOOP

```
CREATE OR REPLACE FUNCTION factorial (i numeric)
RETURNS numeric AS $$
  DECLARE
    tmp numeric; result numeric;
  BEGIN
    result := 1:
    FOR tmp IN 1 .. i LOOP
      result := result * tmp;
    END LOOP;
    RETURN result;
  END;
$$ LANGUAGE plpgsql;
SELECT factorial(42::numeric);
                      factorial
------------------------------------------------------
 1405006117752879898543142606244511569936384000000000
(1 row)
```
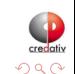

э

イロト イ母ト イヨト イヨト

[SQL Functions](#page-16-0) [PL/pgSQL Functions](#page-26-0)

## Control Structures: WHILE ... LOOP

```
CREATE OR REPLACE FUNCTION factorial (i numeric)
RETURNS numeric AS $$
  DECLARE tmp numeric; result numeric;
  BEGIN
    result := 1; tmp := 1;
    WHILE tmp <= i LOOP
      result := result * tmp;
      tmp := tmp + 1;END LOOP;
    RETURN result;
  END;
$$ LANGUAGE plpgsql;
SELECT factorial(42::numeric);
                      factorial
------------------------------------------------------
 1405006117752879898543142606244511569936384000000000
(1 - row)
```
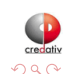

э

メロト メ母 トメミト メミトー

[SQL Functions](#page-16-0) [PL/pgSQL Functions](#page-26-0)

#### Recursive

```
CREATE OR REPLACE FUNCTION factorial (i numeric)
RETURNS numeric AS $$
 BEGIN
   IF i = 0 THENRETURN 1;
   ELSTF i = 1 THEN
       RETURN 1;
   ELSE
        RETURN i * factorial(i - 1);
   END IF;
END;
$$ LANGUAGE plpgsql;
SELECT factorial(42::numeric);
                      factorial
------------------------------------------------------
 1405006117752879898543142606244511569936384000000000
(1 row)
```
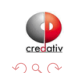

G.

イロト イ母 トイヨ トイヨ トー

[SQL Functions](#page-16-0) [PL/pgSQL Functions](#page-26-0)

#### Record types

```
CREATE OR REPLACE FUNCTION format ()
RETURNS text AS $$
  DECLARE
    tmp RECORD;
  BEGIN
    SELECT INTO tmp 1 + 1 AS a, 2 + 2 AS b;
    RETURN 'a = ' || tmp.a || '; b = ' || tmp.b;
  END;
$$ LANGUAGE plpgsql;
select format();
    format
--------------
a = 2; b = 4(1 row)
```
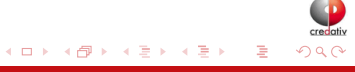

[SQL Functions](#page-16-0) [PL/pgSQL Functions](#page-26-0)

#### PERFORM

```
CREATE OR REPLACE FUNCTION func_w_side_fx() RETURNS void AS
$$ INSERT INTO foo VALUES (41), (42) $$ LANGUAGE sql;
```

```
CREATE OR REPLACE FUNCTION dummy ()
RETURNS text AS $$
  BEGIN
    PERFORM func_w_side_fx();
    RETURN 'OK';
  END;
$$ LANGUAGE plpgsql;
SELECT dummy();
SELECT * FROM foo;
f1
41
42
(2 \text{rows})
```
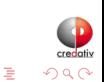

イロト イ母ト イヨト イヨト

[SQL Functions](#page-16-0) [PL/pgSQL Functions](#page-26-0)

## Dynamic SQL

```
CREATE OR REPLACE FUNCTION get_foo(i int)
RETURNS foo AS $$
  DECLARE
    rec RECORD;
  BEGIN
    EXECUTE 'SELECT * FROM foo WHERE f1 = ' || i INTO rec;
    RETURN rec;
  END;
$$ LANGUAGE plpgsql;
SELECT * FROM get_foo(42);
f1
----
42
(1 row)
```
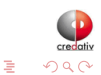

メロト メ何 トメ ミト メミト

[SQL Functions](#page-16-0) [PL/pgSQL Functions](#page-26-0)

#### Cursors

```
CREATE OR REPLACE FUNCTION totalbalance()
RETURNS numeric AS $$
  DECLARE
    tmp RECORD; result numeric;
  BEGIN
    result := 0.00;
    FOR tmp IN SELECT * FROM foo LOOP
      result := result + tmp.f1;END LOOP;
    RETURN result;
  END;
$$ LANGUAGE plpgsql;
SELECT totalbalance();
totalbalance
--------------
        83.00
(1 row)
```
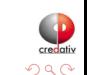

B

イロト イ母ト イミト イミト

[SQL Functions](#page-16-0) [PL/pgSQL Functions](#page-26-0)

## Error Handling

```
CREATE OR REPLACE FUNCTION safe_add(a integer, b integer)
RETURNS integer AS $$
  BEGIN
    RETURN a + b;
  EXCEPTION
    WHEN numeric_value_out_of_range THEN
      -- do some important stuff
      RETURN -1:
    WHEN OTHERS THEN
      -- do some other important stuff
      RETIMEN -1:
  END;
$$ LANGUAGE plpgsql;
```
<http://www.postgresql.org/docs/9.1/interactive/errcodes-appendix.html>

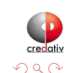

イロト イ母ト イヨト イヨト

[SQL Functions](#page-16-0) [PL/pgSQL Functions](#page-26-0)

#### Nested Exception Blocks

```
CREATE FUNCTION merge_db(key integer, data text)
RETURNS void AS $$
  BEGIN
    LOOP
      UPDATE db SET b = data WHERE a = key;
      IF found THEN RETURN;
      END IF;
      BEGIN
        INSERT INTO db (a, b) VALUES (key, data);
        RETURN;
      EXCEPTION WHEN unique_violation THEN
        -- do nothing
      END;
    END LOOP;
  EXCEPTION WHEN OTHERS THEN
    -- do something else
  END;
$$ LANGUAGE plpgsql;
```
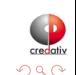

э

イロト イ母 ト イヨ ト イヨ ト

[SQL Functions](#page-16-0) [PL/pgSQL Functions](#page-26-0)

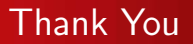

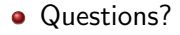

<span id="page-40-0"></span>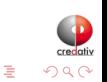

メロト メタト メモト メモト